## ИТОГОВАЯ КОНТРОЛЬНАЯ РАБОТА ИНФОРМАТИКА 9 КЛАСС

### Задание 1

В одной из кодировок Unicode каждый символ кодируется 16 битами. Петя написал текст (в нём нет лишних пробелов):

«Ель, кедр, сосна, кипарис, лиственница, можжевельник — хвойные растения».

Ученик вычеркнул из списка название одного из растений. Заодно он вычеркнул ставшие лишними запятые и пробелы - два пробела не должны идти подряд.

При этом размер нового предложения в данной кодировке оказался на 26 байт меньше, чем размер исходного предложения. Напишите в ответе вычеркнутое название хвойного растения.

### Задание 2

Разведчик передал в штаб радиограмму

В этой радиограмме содержится последовательность букв, в которой встречаются только буквы А, Д, Ж, Л, Т. Каждая буква закодирована с помощью азбуки Морзе. Разделителей между кодами букв нет. Запишите в ответе переданную последовательность букв. Нужный фрагмент азбуки Морзе приведён ниже:

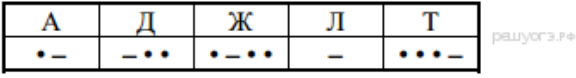

### Задание 3

Напишите наибольшее целое число х, для которого истинно высказывание:

**HE** 
$$
(X \le 15)
$$
 **M**  $(X \le 20)$ .

### Задание 4

Между населёнными пунктами А, В, С, D, Е построены дороги, протяжённость которых (в километрах) приведена в таблице:

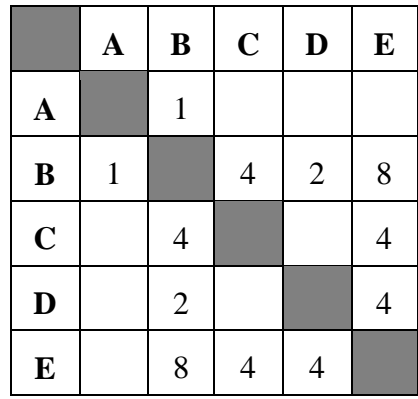

Определите длину кратчайшего пути между пунктами А и Е. Передвигаться можно только по дорогам, протяжённость которых указана в таблице.

### Задание 5

У исполнителя Бета две команды, которым присвоены номера:

### 1. прибавь 2;

### 2. умножь на b

 $(b -$  неизвестное натуральное число;  $b \ge 2$ ).

Выполняя первую из них, Бета увеличивает число на экране на 2, а выполняя вторую, умножает это число на b. Программа для исполнителя Бета - это последовательность номеров команд. Известно, что программа 11121 переводит число 4 в число 72. Определите значение b.

### Задание 6

Ниже приведена программа, записанная на пяти языках программирования.

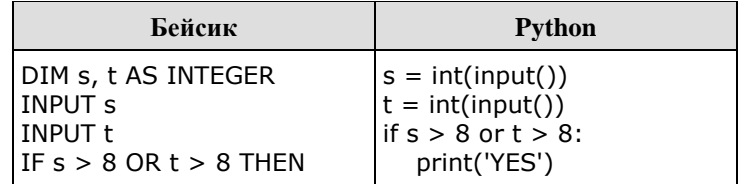

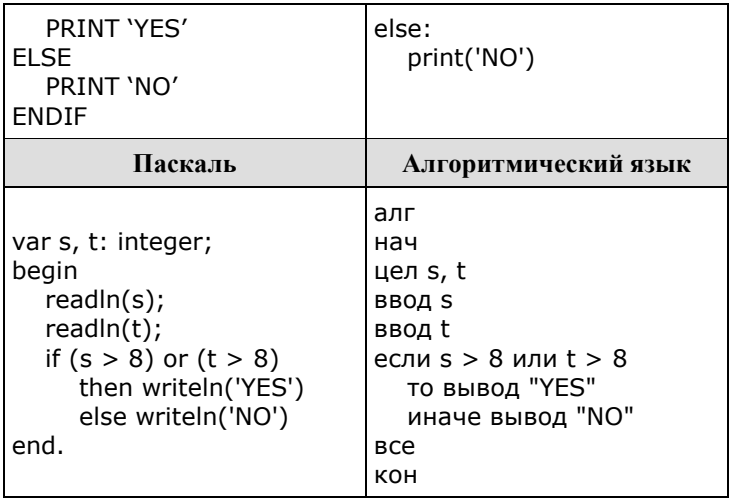

Было 9 значений проведено запусков программы, при которых B. качестве переменных *s* и *t* вводились следующие пары чисел:

 $(8, 8)$ ;  $(9, 6)$ ;  $(4, 7)$ ;  $(6, 6)$ ;  $(-9, -2)$ ;  $(-5, 9)$ ;  $(-10, 10)$ ;  $(6, 9)$ ;  $(10, 6)$ .

Сколько было запусков, при которых программа напечатала «YES»? Задание 7

Доступ к файлу start.exe, находящемуся на сервере **game.com**, осуществляется по протоколу http. Фрагменты адреса файла закодированы буквами от А до Ж. Запишите последовательность этих букв, кодирующую адрес указанного файла в сети Интернет.

- A) start
- $5) /$
- B) .exe
- $\Gamma$ ) http
- Д) game
- E) .com  $K$ ) ://

### Задание 8

В таблице приведены запросы и количество страниц, которые нашел поисковый сервер по этим запросам в некотором сегменте Интернета:

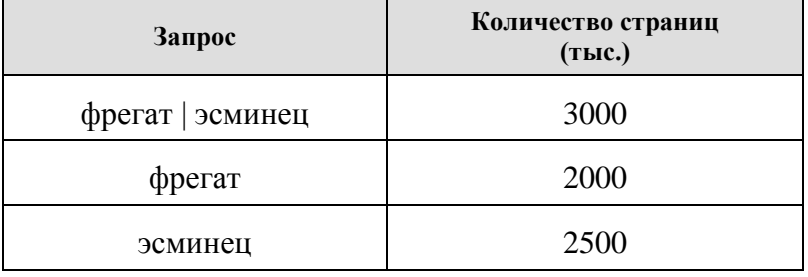

# Сколько страниц в тысячах будет найдено по запросу фрегат & эсминец

### Задание 9

На рисунке представлена схема дорог, связывающих города А, Б, В, Г, Д, Е, Ж, З, И, К, Л, М. По каждой дороге можно двигаться только в одном направлении, указанном стрелкой.

Сколько существует различных путей из города А в город М, проходящих через город Ж, но не проходящих через город К?

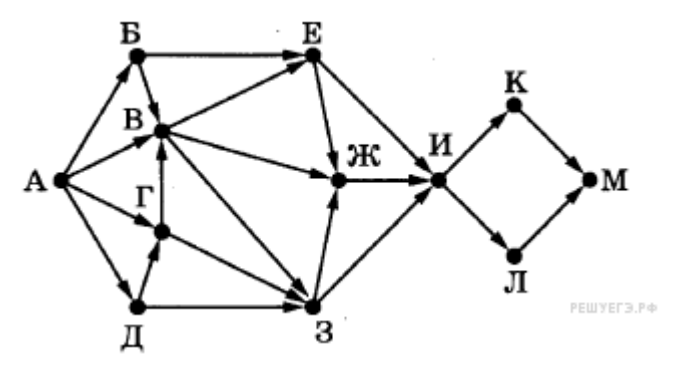

### **Задание 10**

Среди приведённых ниже трёх чисел, записанных в различных системах счисления, найдите максимальное и запишите его в ответе в десятичной системе счисления. В ответе запишите только число, основание системы счисления указывать не нужно.

 $41_{16}$ ,  $107_8$ ,  $1000011_2$ .

### **Задание 11**

В одном из произведений Ф. М. Достоевский, текст которого приведён в подкаталоге **Достоевский** каталога **Проза**, присутствует персонаж Раскольников. С помощью поисковых средств операционной системы и текстового редактора выясните имя этого персонажа. Выполните задание, распаковав архив на своём компьютере.

### **Задание 12**

Сколько файлов с расширением .docx содержится в подкаталогах каталога **DEMO-12**? В ответе укажите только число.

Выполните задание, распаковав архив на своём компьютере.

#### **Задание 13**

Создайте в текстовом редакторе документ и напишите в нём следующий текст, точно воспроизведя всё оформление текста, имеющееся в образце.

Данный текст должен быть написан шрифтом размером 14 пунктов. Основной текст выровнен по ширине, и первая строка абзаца имеет отступ в 1 см. В тексте есть слова, выделенные жирным шрифтом, курсивом и подчеркиванием.

При этом допустимо, чтобы ширина Вашего текста отличалась от ширины текста в примере, поскольку ширина текста зависит от размера страницы и полей. В этом случае разбиение текста на строки должно соответствовать стандартной ширине абзаца.

Наша страна Российская Федерация. Конституция РФ - Основной закон Российской Федерации. Глава государства - Президент РФ. Законодательная власть в нашей стране осуществляется Федеральным Собранием РФ, законодательными собраниями субъектов РФ. Их главная задача — разработка и принятие необходимых стране законов. Исполнительная власть осуществляется Правительством РФ, федеральными и региональными министерствами и ведомствами. Они организуют жизнь общества: обеспечивают безопасность и правопорядок, проводят экономическую политику. Государственными символами нашей страны являются гимн, герб с двуглавым орлом и бело-сине-красный флаг.

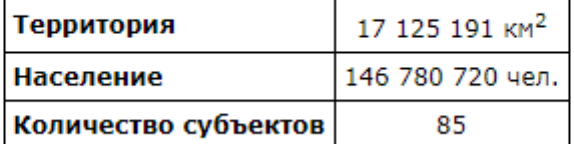

решуюгэ. РФ

#### **Задание 14**

В электронную таблицу занесли данные о тестировании учеников. Ниже приведены первые пять строк таблицы:

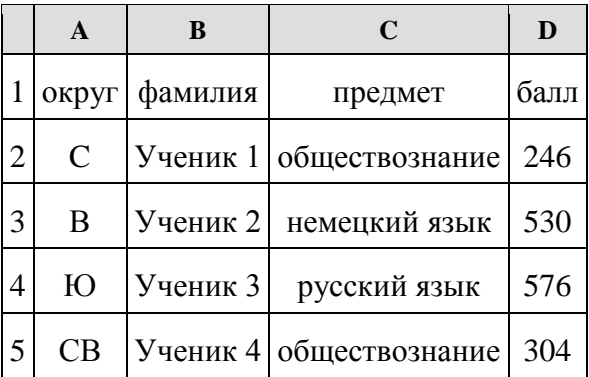

В столбце А записан округ, в котором учится ученик; в столбце В — фамилия; в столбце С любимый предмет; в столбце D — тестовый балл. Всего в электронную таблицу были занесены данные по 1000 ученикам.

#### **Выполните задание.**

Откройте файл с данной электронной таблицей (расположение файла Вам сообщат организаторы экзамена). На основании данных, содержащихся в этой таблице, ответьте на два вопроса.

1. Сколько учеников в Центральном округе (Ц) выбрали в качестве любимого предмета английский язык? Ответ на этот вопрос запишите в ячейку Н2 таблицы.

2. Каков средний тестовый балл у учеников Восточного округа (В)? Ответ на этот вопрос запишите в ячейку Н3 таблицы с точностью не менее двух знаков после запятой.

3. Постройте круговую диаграмму, отображающую соотношение числа участников из округов с кодами «C», «Ю» и «З». Левый верхний угол диаграммы разместите вблизи ячейки G6.